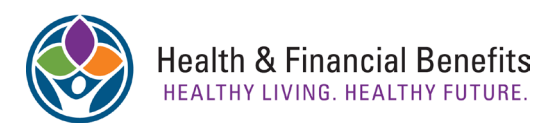

## *Your Benefits Open Enrollment Toolkit*

*All the resources, tools, and information you need in order to make informed benefit decisions for the coming plan year.* 

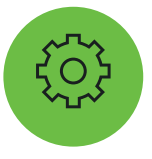

**Benefit Confirmation Statement & Letter**

**Your Benefit Confirmation Statement shows your current benefit enrollments, and will come to you in the mail.** 

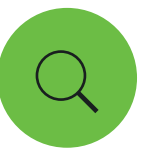

#### **Open Enrollment Info Brochure**

**This brochure will come to you in the mail. You can also find it here: https://www. portlandoregon.gov/bhr/60234**

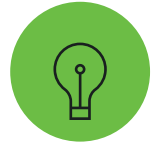

## **Bridges to Benefits Newsletter**

**A special Open Enrollment Issue. Available online at www. portlandoregon.gov/bhr/ article/682257**

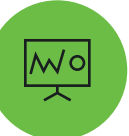

#### **Select your Benefits to Benefit You Webinar**

**This special webinar will give an overview of benefit plans to help you select the plan that's best for you and your family. Register at: https:// register.gotowebinar.com/ register/5775594233694963970**

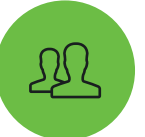

#### **Attend an Info Booth or Presentation**

**Learn the details about changes from a benefits specialist. Check out our Open Enrollment calendar at www.portlandoregon.gov/ bhr/article/683269 for dates and locations near you.**

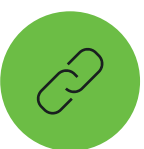

## **Connect with Us; We are here for you!**

**Call, email, or come see us in person. Join the Benefits Text Club by texting "city benefits" to 31996 to receive important updates, reminders, and special offersstraight to your phone!**

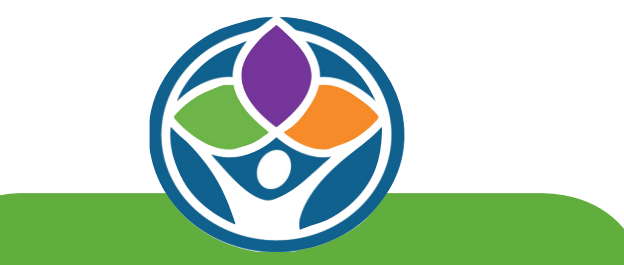

#### **Health & Financial Benefits Office**

#### CONTACT INFO

Phone: 503-823-6031 Fax: 503-823-3522 E-mail: benefits@portlandoregon.gov Text "city benefits" to 31996 to join our text club!

# *Website Resources & Important Links*

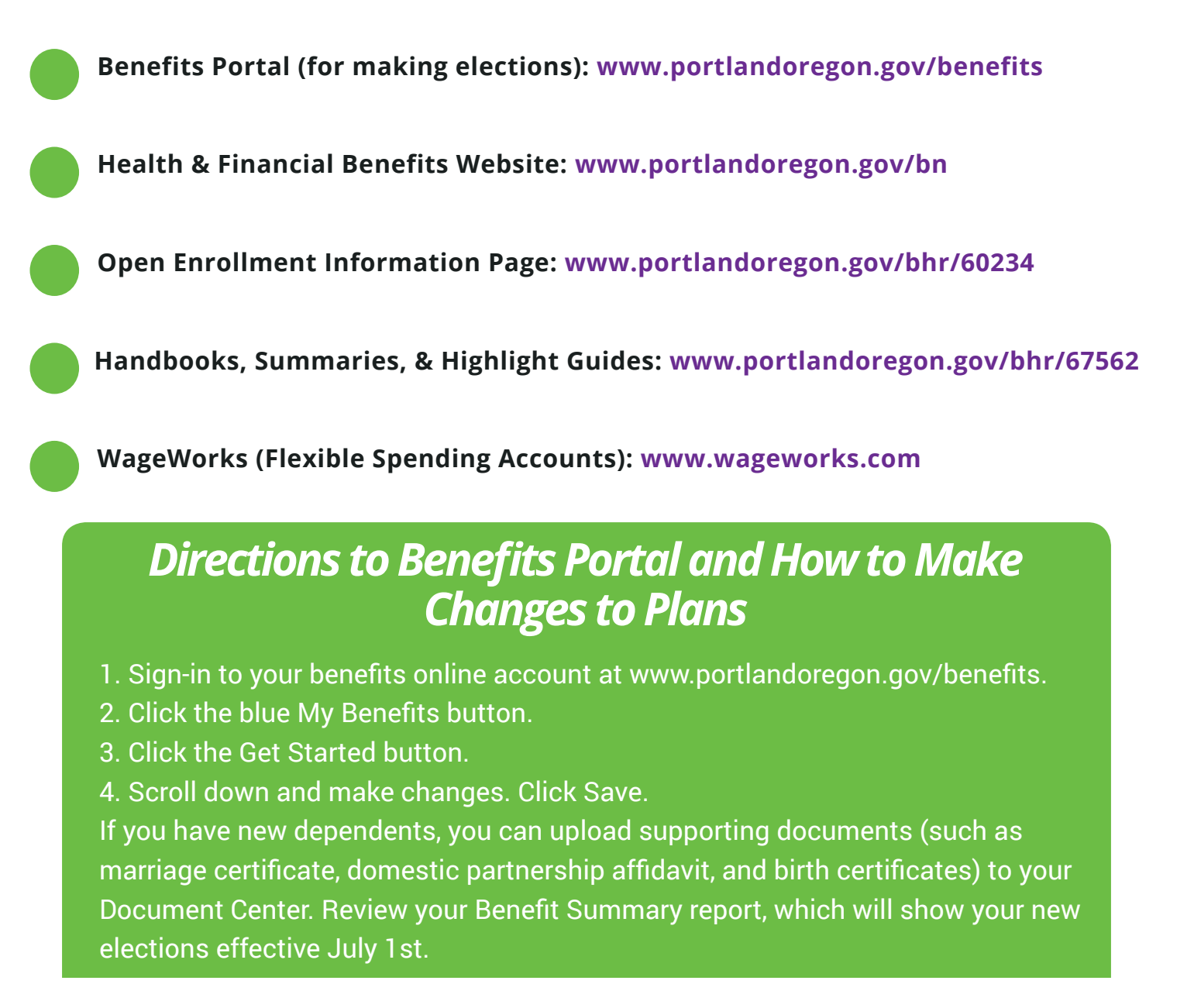

*Hard copies of Health Plan Documents (Summary Plan Descriptions, Highlight Guides, and Benefit Plan Summaries) are available upon request. Email benefits@portlandoregon.gov with your name, address or inter-office, and the specific materials you would like sent to you.* 

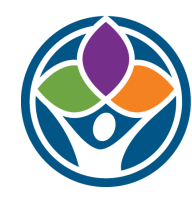

**Health & Financial Benefits** HEALTHY LIVING. HEALTHY FUTURE.